# **Expresso Livre Comunidade - Tarefa #814**

## **Ajustar a importação do filtro "fora do escritório" para o nova implementação do filtro**

20/10/2020 17:49 h - Anderson Tadayuki Saikawa

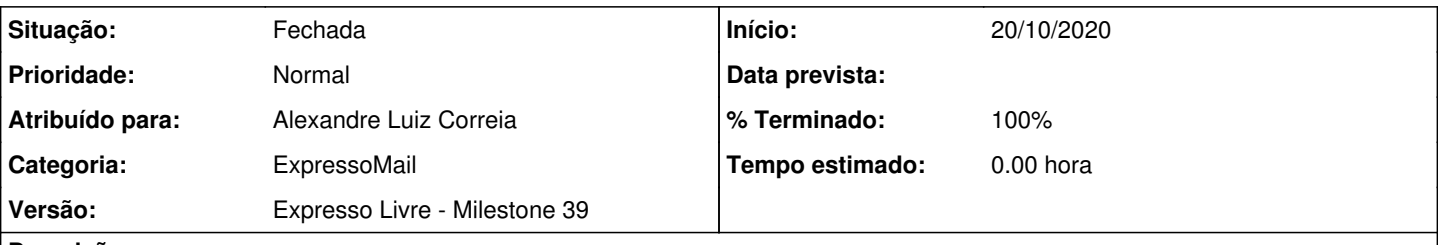

**Descrição**

Necessário ajustar a importação do filtro "fora do escritório" para o nova implementação do filtro, pois na forma atual há a possibilidade de configuração do período que o filtro estará habilitado, o que não era possível na forma anterior, quando o usuário habilitava e desabilitava manualmente.

Considerar a data inicial sendo a data corrente e a data final sendo a maior data possível, caso o filtro esteja habilitado. Se estiver desabilitado, considerar data inicial e final como o dia anterior.

#### **Revisões associadas**

#### **Revisão 7d9335331eca47f497c7735e2a7d49b2d5030443 - 23/10/2020 00:00 h - Alexandre Luiz Correia**

Issue #814 - Corrigida a importação dos filtros sieve fora do escritório.

#### **Revisão 7d933533 - 23/10/2020 00:00 h - Alexandre Luiz Correia**

Issue #814 - Corrigida a importação dos filtros sieve fora do escritório.

#### **Histórico**

### **#1 - 21/10/2020 07:02 h - Anderson Tadayuki Saikawa**

*- Descrição atualizado(a)*

#### **#2 - 21/10/2020 07:05 h - Anderson Tadayuki Saikawa**

*- Descrição atualizado(a)*

#### **#3 - 23/10/2020 00:01 h - Alexandre Luiz Correia**

*- % Terminado alterado de 0 para 80*

*- Situação alterado de Nova para Resolvida*

### **#4 - 26/10/2020 17:13 h - Anderson Tadayuki Saikawa**

*- % Terminado alterado de 80 para 100*

*- Situação alterado de Resolvida para Fechada*